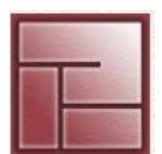

**Instituto Politécnico Superior**

# **PLANIFICACIÓN DE PROCESOS (Scheduling)**

## **Sistemas Operativos**

## **SCHEDULING Instituto Instituto** *Instituto* **<b>Instituto** *Instituto* **Instituto** *Instituto**Instituto**Instituto**Instituto**Instituto**Instituto**Instituto*

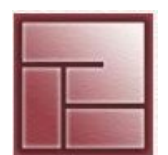

**Politécnico Superior**

**Introducción: Scheduling**

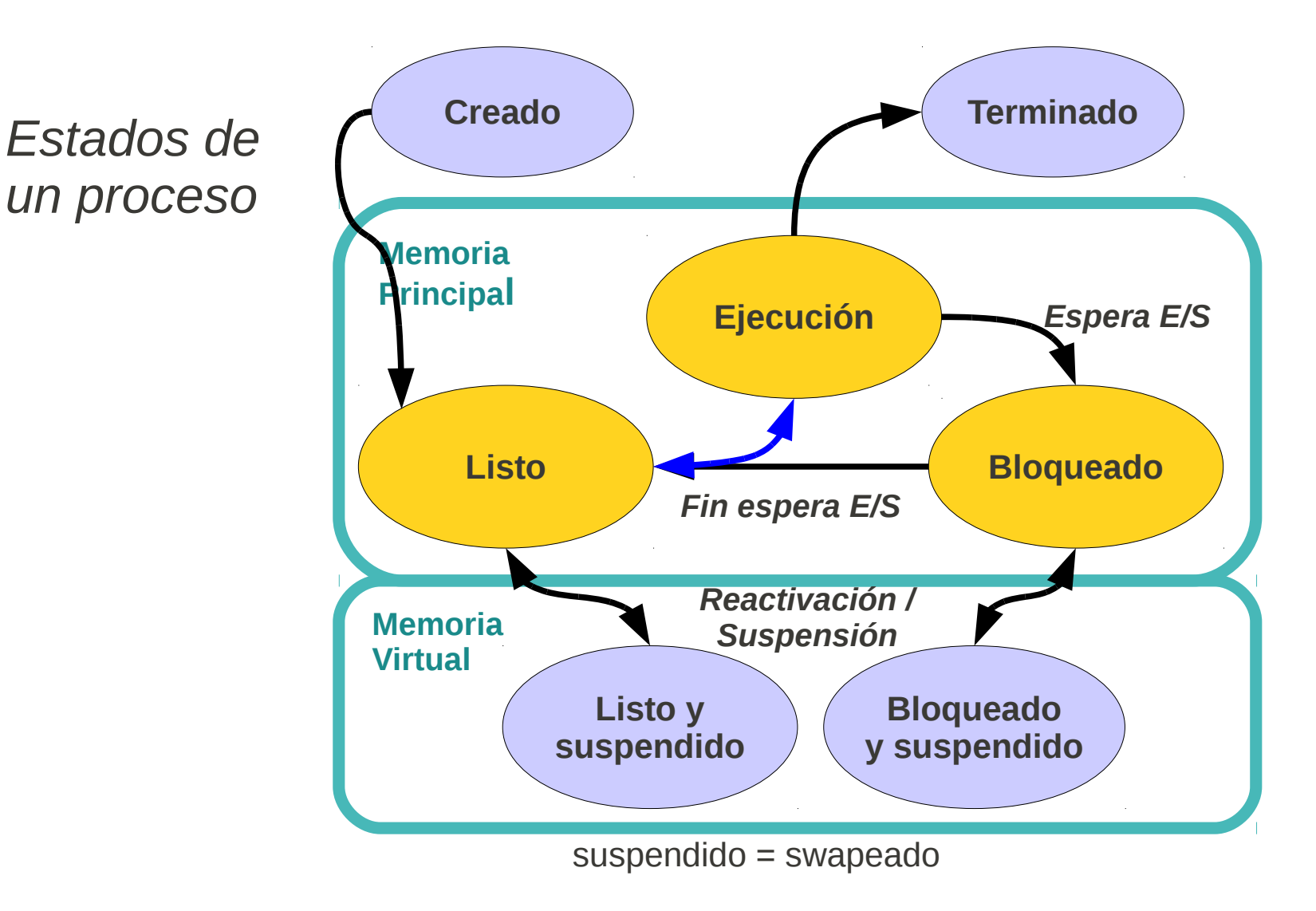

## **Sistemas Operativos**

## **SCHEDULING Instituto Instituto** *Instituto* **<b>Instituto** *Instituto* **Instituto** *Instituto**Instituto**Instituto**Instituto**Instituto**Instituto**Instituto*

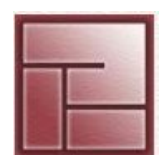

## **Politécnico Superior**

## **• Introducción: Scheduling**

- Conjunto de políticas y mecanismos construidos dentro del sistema operativo que gobiernan la forma de ejecutar los procesos
- Es el concepto central para los sistemas operativos multitarea En español: *planificación*
- El módulo del sistema operativo que lleva a cabo la planificación se denomina *scheduler* o planificador
- Permitir la ejecución "simultánea" de muchos más procesos que recursos de cómputo disponibles
- Consiste en la definición de cual proceso se ejecuta en cada momento y durante cuanto tiempo Seleccionar uno o más procesos de estado LISTO y ejecutarlos
- Un scheduling óptimo debería dar
	- máxima respuesta a los procesos interactivos
	- máximo *throughput* para procesos batch

## **SCHEDULING Instituto Instituto** *Instituto* **<b>Instituto** *Instituto* **Instituto** *Instituto**Instituto**Instituto**Instituto**Instituto**Instituto**Instituto*

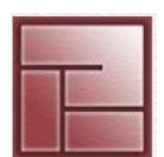

**Politécnico Superior**

## **Objetivos**

- Diferentes formas de scheduling persiguen distintos objetivos:
	- Utilización de la CPU mantener la(s) CPU(s) en su máximo nivel de uso
	- Máximo Throughput número de procesos finalizados por unidad de tiempo
	- Mínimo Turnaround tiempo total en que un proceso se presenta y finaliza
	- Mínimo Tiempo de Espera tiempo total en que un proceso espera en LISTO
	- Máximo Tiempo de Respuesta tiempo en que una solicitud de ejecución del proceso se presenta y la primer respuesta producida (procesos interactivos)
	- Equidad: Repartir las CPUs iguales cantidades de tiempo para cada proceso
	- Cumplimiento con deadlines
	- Prevenir postergación indefinida

 *Es fundamental el contexto: batch processing, interactive, real time*

**SCHEDULING Instituto Instituto** *Instituto* **<b>Instituto** *Instituto* **Instituto** *Instituto**Instituto**Instituto**Instituto**Instituto**Instituto**Instituto* 

- **Tipos de planificación**
- **Preemptive (apropiativo)**
	- Puede quitarse el procesador al proceso actual
	- Importante (necesaria) para procesos interactivos
	- Si un proceso se ejecuta por más de un tiempo predefinido, es suspendido
	- Requiere un *clock interrupt* para marcar los intervalos de tiempo con el fin de que el scheduler recupere el control de la CPU
- **Non-Preemptive (no apropiativo, cooperativo)**
	- Los procesos se ejecutan hasta su finalización o hasta que voluntariamente (por bloqueo esperando E/S) entrega el control de la CPU
	- Problema: Procesos "poco importantes" pueden bloquear a los "importantes"

## **SCHEDULING Instituto Instituto** *Instituto* **<b>Instituto** *Instituto* **Instituto** *Instituto**Instituto**Instituto**Instituto**Instituto**Instituto**Instituto*

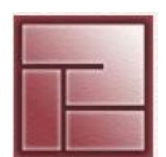

**Politécnico Superior**

## **El reloj de interrupciones**

- Para que se ejecuten las actividades de planificación el sistema operativo debe apoderarse de la CPU periódicamente
- El sistema operativo gestiona un *reloj de interrupciones* que genera interrupciones cada cierto lapso de tiempo
- El reloj de interrupciones asegura que ningún proceso de usuario monopolice la **CPU**
- No es el reloj de la máquina o reloj hardware El reloj de interrupciones opera a una frecuencia mucho menor

## **SCHEDULING Instituto Instituto** *Instituto* **<b>Instituto** *Instituto* **Instituto** *Instituto**Instituto**Instituto**Instituto**Instituto**Instituto**Instituto*

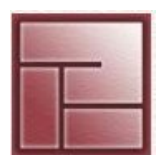

- **Niveles de planificación**
- **Planificación a corto plazo o de la CPU**
	- *Dispatcher* programa que asigna la CPU a uno de los procesos de LISTO siguiendo un algoritmo determinado
	- El dispatcher conmuta el procesador entre dos procesos mediante un cambio de contexto
	- □ El dispatcher se activa cuando:
		- el proceso ejecutándose termina o no puede continuar haciéndolo
		- el proceso en ejecución agota su *quantum* de tiempo asignado
	- El dispatcher es un proceso de sistema, que para su ejecución obviamente emplea la CPU
	- Se asignan prioridades a los procesos

## **SCHEDULING Instituto Instituto** *Instituto* **<b>Instituto** *Instituto* **Instituto** *Instituto**Instituto**Instituto**Instituto**Instituto**Instituto**Instituto*

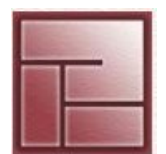

- **Niveles de planificación**
- **Planificación a medio plazo (Middle Term Scheduler)**
	- También conocido como planificador de swapping
	- Sólo un número finito puede estar en memoria en cada momento
	- Puede ocurrir que todos o un gran número de procesos se encuentren bloqueados Los procesos con posibilidad de ejecutarse deberían estar en memoria, mientras que los otros en memoria secundaria (swap space, generalmente el disco)
	- El planificador o scheduler a medio plazo es el que transiciona los procesos de memoria principal a memoria secundaria
	- Transiciona procesos de memoria a swap space (*swap-out*) a los procesos bloqueados y ubicando en memoria (*swap-in*) aquellos que se encuentran bloqueados sólo por no disponer de memoria
	- 8 El swapping genera sobrecarga en el sistema y generalmente se realiza cuando existe faltante de recursos (RAM)

## **SCHEDULING Instituto Instituto** *Instituto* **<b>Instituto** *Instituto* **Instituto** *Instituto**Instituto**Instituto**Instituto**Instituto**Instituto**Instituto*

- **Niveles de planificación**
- **Planificación a largo plazo (Long Term Scheduler)**
	- Conocido como scheduler de admisión
	- Actúa cuando se crean los procesos
	- Decide que procesos serán admitidos en la cola de procesos LISTO
	- Controla el grado de multiprogramación en los sistemas multitasking regulando la cantidad máxima de procesos ejecutándose concurrentemente en cada momento
	- Se encarga de ingresar y finalizar a los procesos

## **Sistemas Operativos**

## **SCHEDULING Instituto Instituto** *Instituto* **<b>Instituto** *Instituto* **Instituto** *Instituto**Instituto**Instituto**Instituto**Instituto**Instituto**Instituto*

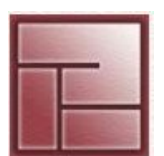

**Politécnico Superior**

## **Algoritmos de planificación**

- Simplificando, un proceso puede considerarse como una serie de ciclos de ejecución en CPU y tiempos de espera por E/S
- Los procesos alternan entre estos dos estadíos Proceso (ráfagas variables): Ráfaga de CPU – Ráfaga E/S - Ráfaga de CPU – Ráfaga E/S - Ráfaga de CPU ...
- Para estudiar los algoritmos haremos algunas suposiciones en aras de la simplicidad de los procesos
	- No hay cambios de contexto
	- La CPU empleada por el S.O. es despreciable
	- Los procesos sólo consisten en ráfagas de CPU
	- Métrica: Tiempo de Espera promedio

$$
\frac{1}{n} \sum_{i=1}^{n} x_i
$$
 5, 4, 6, 5  
1, 8, 7, 4  
Promedio=5, Varianza=0,5  

$$
\frac{1}{n} \sum_{i=1}^{n} (x_i - \overline{x})^2
$$

## **Sistemas Operativos**

## **SCHEDULING Instituto Instituto** *Instituto* **<b>Instituto** *Instituto* **Instituto** *Instituto**Instituto**Instituto**Instituto**Instituto**Instituto**Instituto*

## **First-Come First-Serve (FCFS)**

- Servicio por orden de llegada
- Se implementa con una cola FIFO

**Proceso Tiempo (ms)**

• El tiempo de espera promedio suele ser largo

P1 24 P2 3 P3 6 **Orden de llegada T. Espera Promedio** P1, P2, P3 27 ms P1 **0 24** P2

- **27 33** P3 P2, P3, P1 4 ms P1 **33** P2 **3 9** P3 **0**
- Pros & cons
	- Simple. Fácil de entender y programar
	- Inútil para ambientes interactivos

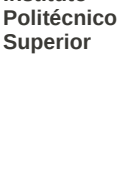

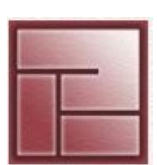

## **SCHEDULING Instituto Instituto** *Instituto* **<b>Instituto** *Instituto* **Instituto** *Instituto**Instituto**Instituto**Instituto**Instituto**Instituto**Instituto*

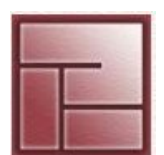

- **Shortest Job First (SJF)**
- También es *non-preemptive*
- Se ejecutan los procesos en orden ascendente según el tiempo de ejecución de cada uno
- Se asigna la CPU al proceso más corto, en caso de "empate" se usa FCFS
- Es óptimo con respecto al tiempo de espera promedio mínimo para un conjunto de procesos
- Apropiado para procesos batch donde los tiempos de ejecución se conocen de antemano
- Ofrece un límite teórico (para el tiempo de espera promedio) frente al cual pueden compararse otros algoritmos

## **SCHEDULING Instituto Instituto** *Instituto* **<b>Instituto** *Instituto* **Instituto** *Instituto**Instituto**Instituto**Instituto**Instituto**Instituto**Instituto*

**Politécnico Superior**

## **• Round Robin**

- Algoritmo *Preemptive*, apto para procesos interactivos
- Algoritmo simple, justo y ampliamente usado
- A cada proceso se le asigna un intervalo de tiempo llamado *quantum*
- Si un proceso continúa su ejecución superando su quantum, es *preempted* y la CPU es dada a otro proceso
- Si un proceso se bloquea o finaliza ante de que expire el quantum, la CPU se re-asigna en ese momento
- Cuando un proceso usa todo su quantum se lo coloca al final de la lista de procesos listos – suposición: todos los procesos tienen la misma importancia

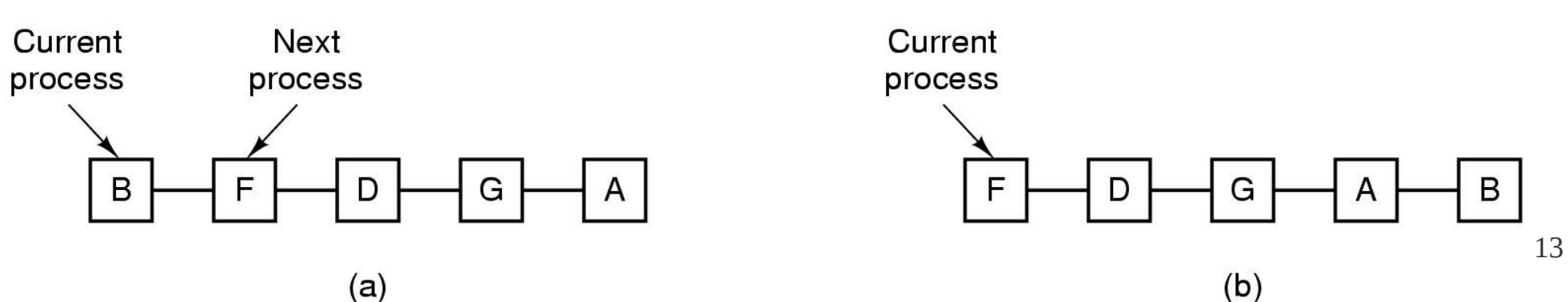

## **SCHEDULING Instituto Instituto** *Instituto* **<b>Instituto** *Instituto* **Instituto** *Instituto**Instituto**Instituto**Instituto**Instituto**Instituto**Instituto*

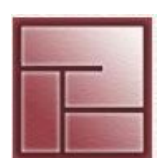

**Politécnico Superior**

## **e** Round Robin

**|quantum| = X ms, ¿X?**

• El cambio de contexto consume tiempo, supongamos 5 ms (1000ms = 1 segundo)

Si |quantum| = 20 ms  $\Rightarrow$  25% de CPU para el sistema

Si  $|quantum| = 500$  ms  $\Rightarrow$  1% de CPU para el sistema

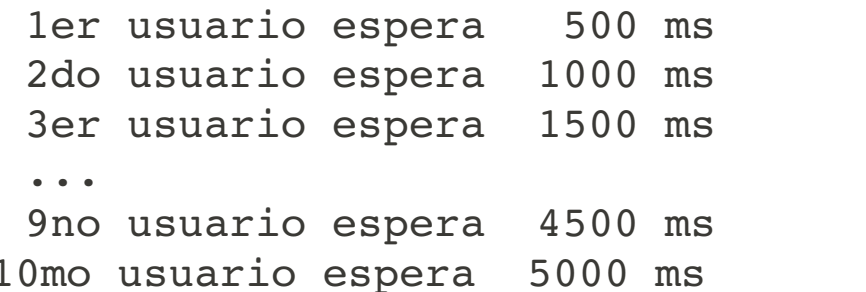

5 segundos!!!

- Un valor aceptado es 100 ms
- En muchos sistemas operativos es variable

## **SCHEDULING Instituto Instituto** *Instituto* **<b>Instituto** *Instituto* **Instituto** *Instituto**Instituto**Instituto**Instituto**Instituto**Instituto**Instituto*

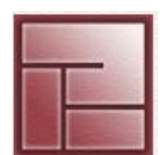

- **Algoritmo basado en prioridades**
- A cada proceso en el sistema se le asigna un entero basándose en algún criterio
- Generalmente, un valor numérico bajo indica alta prioridad
- Se favorece a los procesos de alta prioridad al momento de asignar la CPU
- No apunta a reducir el tiempo de espera promedio general Los procesos importantes serán atendidos sin caer en retardos innecesarios
- Las prioridades pueden ser estáticas o dinámicas

## **Sistemas Operativos**

## **SCHEDULING Instituto Instituto** *Instituto* **<b>Instituto** *Instituto* **Instituto** *Instituto**Instituto**Instituto**Instituto**Instituto**Instituto**Instituto*

## **Prioridades estáticas vs dinámicas**

## **• Prioridades estáticas**

- La prioridad asignada a un proceso no cambia mientras existe
- Simple de implementar (similar a asignar un PID)
- No sobrecarga al sistema
- Problema: Starvation, un proceso de baja prioridad se puede ver perjudicado http://en.wikipedia.org/wiki/Resource\_starvation

## **• Prioridades dinámicas**

- La prioridad cambia durante la ejecución del proceso
- Priority aging: aumentar la prioridad de los procesos que esperan mucho tiempo http://en.wikipedia.org/wiki/Aging\_%28scheduling%29

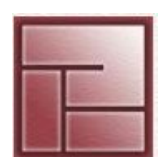

## **SCHEDULING Instituto Instituto** *Instituto* **<b>Instituto** *Instituto* **Instituto** *Instituto**Instituto**Instituto**Instituto**Instituto**Instituto**Instituto*

**Caso Solaris 10**

## **Kernel thread model**

 • **kernel threads** Es lo que es planificado/ejecutado en un procesador

 • **user threads** Hilo de ejecución de un proceso de usuario

## • **process**

El objeto que representa el entorno de ejecución de un programa

## • **lightweight process (lwp)**

 Contexto de ejecución para un thread de usuario. Asocia un user thread con un kernel thread.

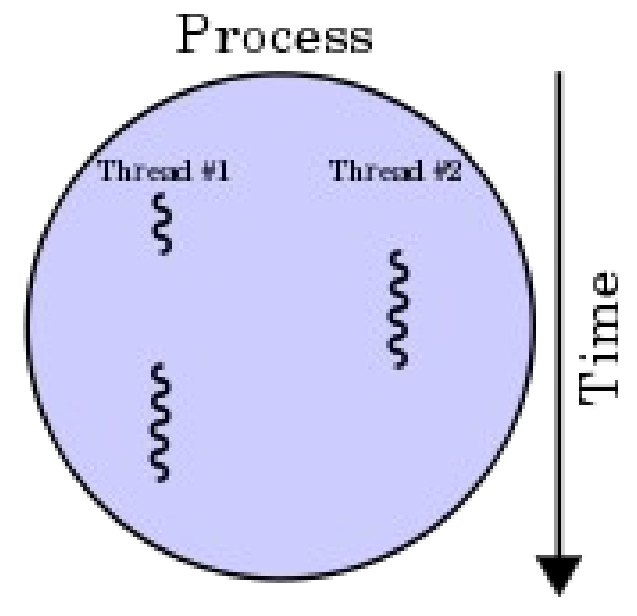

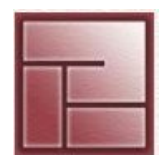

## **Sistemas Operativos**

## **SCHEDULING Instituto Instituto** *Instituto* **<b>Instituto** *Instituto* **Instituto** *Instituto**Instituto**Instituto**Instituto**Instituto**Instituto**Instituto*

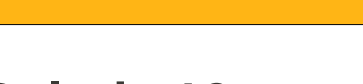

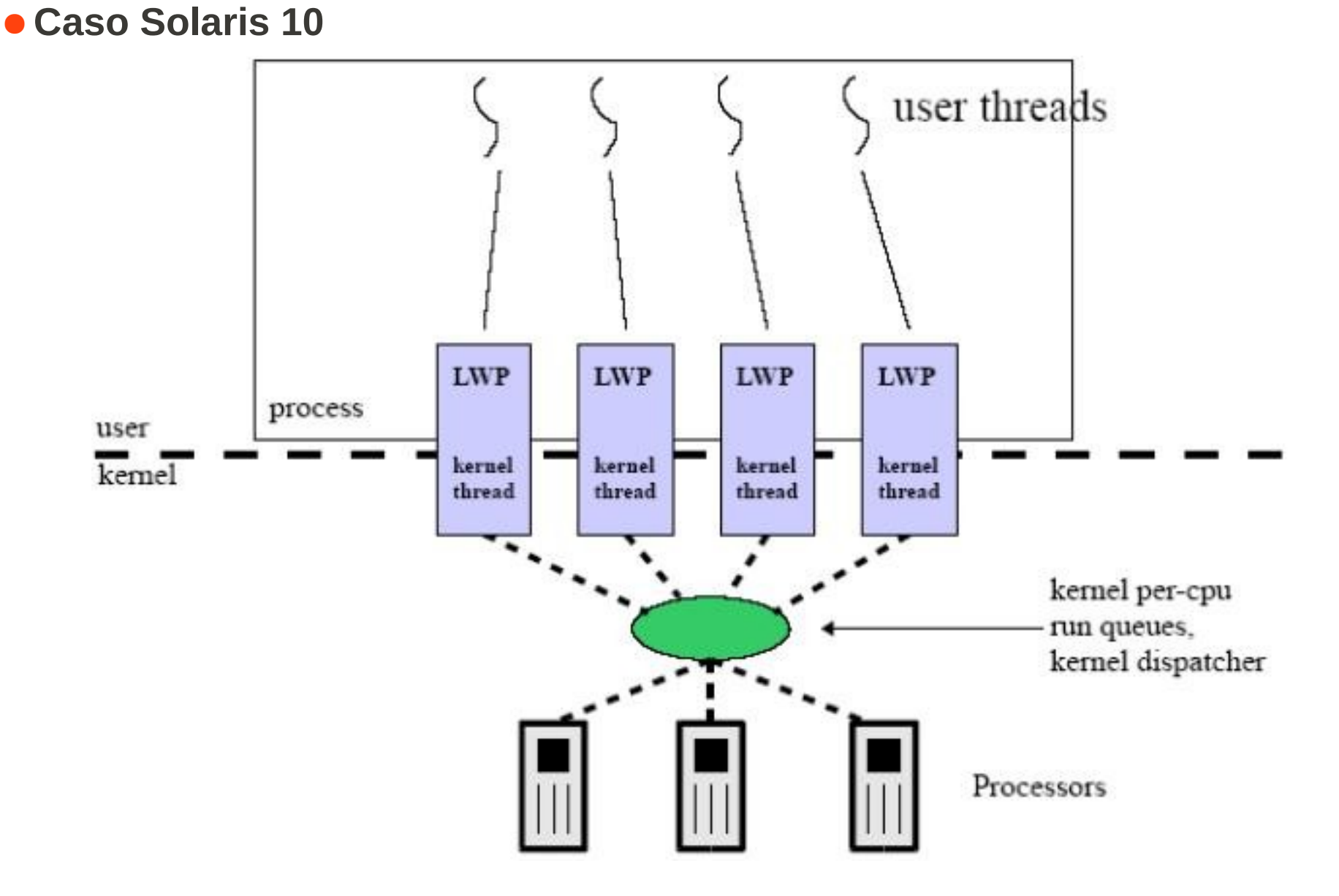

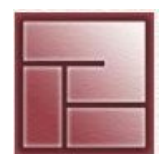

## **SCHEDULING Instituto Instituto** *Instituto* **<b>Instituto** *Instituto* **Instituto** *Instituto**Instituto**Instituto**Instituto**Instituto**Instituto**Instituto*

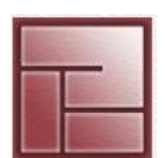

**Politécnico Superior**

- **Caso Solaris 10**
- El kernel de Solaris es *fully preemptible*. Todos los threads (incluyendo los que soportan las actividades del kernel) pueden ser interrumpidos para dar lugar a un thread de mayor prioridad
- Todo proceso de usuario es controlado por una *clase de scheduling*
- Cada clase de scheduling asigna una prioridad a los procesos que administra
- Las clases conforman un rango global de prioridades y determinan el orden de ejeución de los procesos

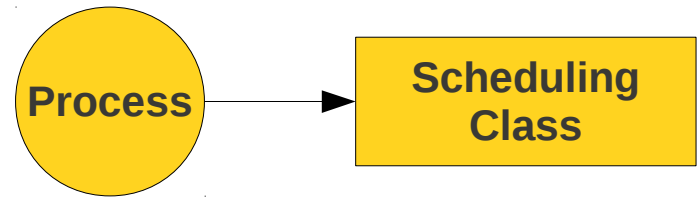

• Solaris 10 reconoce 170 prioridades diferentes (0-169) Estas prioridades de distribuyen en intervalos que corresponden a las distintas clases de scheduling.

## **SCHEDULING Instituto Instituto** *Instituto* **<b>Instituto** *Instituto* **Instituto** *Instituto**Instituto**Instituto**Instituto**Instituto**Instituto**Instituto*

**Politécnico Superior**

## **Clases de Scheduling**

## **TS (Timeshare)**

- Clase por defecto para los procesos de usuario y sus kernel threads asociados
- Ajusta las prioridades en el tiempo
- Los procesos aquí usan time-slicing
- Rango de prioridades: 0-59

## **IA (Interactive)**

- Similar a TS que prioriza a los procesos activos en ambiente gráfico.
- Rango: 0-59

# **SYS (System)**

- Empleada para planificar los kernel threads
- No se emplea time-slicing, los procesos inician y se terminan o bloquean
- Prioridades fijas
- sched, pageout, fsflush
- Rango de prioridades: 60-99

# **RT (Real Time)**

- Los procesos de esta clase tienen la máxima prioridad, excepto las threads de interrupciones
- Time-slicing
- Quantum fijo
- Rango: 100-159

# **FX (Fixed Priority)**

- Los procesos de esta clase tienen prioridades fijas
- Rango: 0-59

## **Sistemas Operativos**

## **SCHEDULING Instituto Instituto** *Instituto* **<b>Instituto** *Instituto* **Instituto** *Instituto**Instituto**Instituto**Instituto**Instituto**Instituto**Instituto*

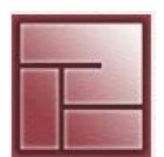

**Politécnico Superior**

- **Caso Solaris 10- Comandos**
- La clase RT no se carga por defecto

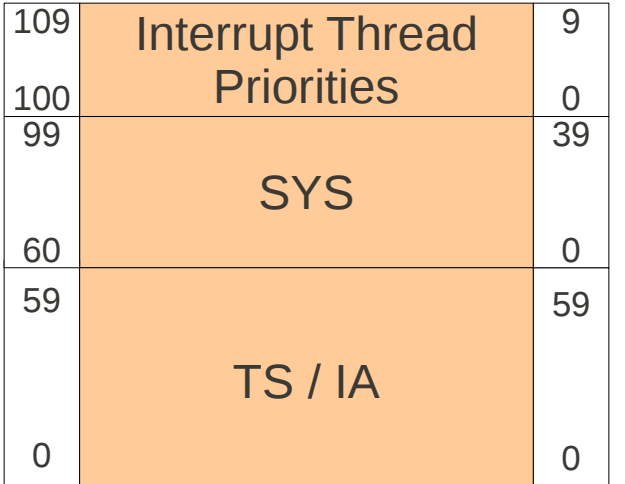

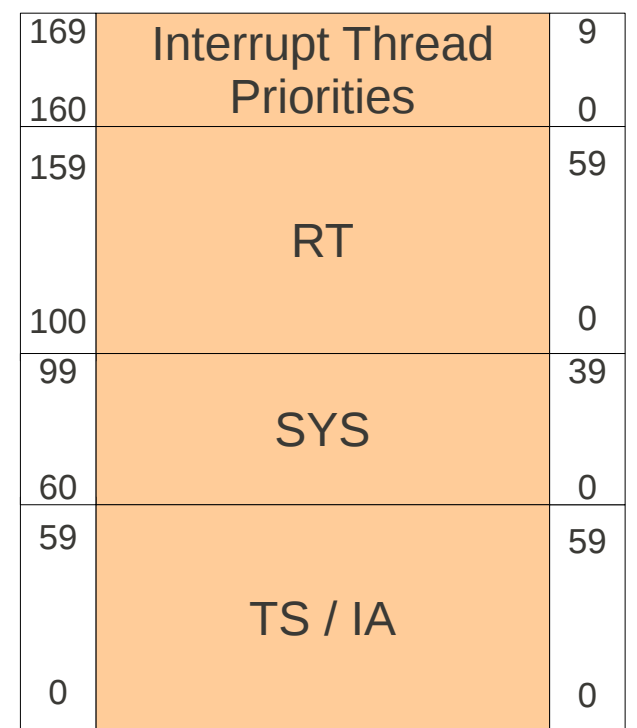

Sin clase RT habilitada Con clase RT habilitada

## **Sistemas Operativos**

## **SCHEDULING Instituto Instituto** *Instituto* **<b>Instituto** *Instituto* **Instituto** *Instituto**Instituto**Instituto**Instituto**Instituto**Instituto**Instituto*

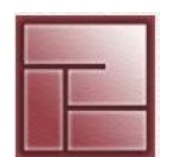

- **Caso Solaris 10- Comandos**
- **dispadmin**
	- Permite inspeccionar y cambiar los parámetros de planificación para las clases TS, FX, FSS (Fair Share Scheduler) y RT.
	- Mostar los parámetros configurados de una clase de scheduling
	- Mostrar y cambiar la clase de scheduling por defecto

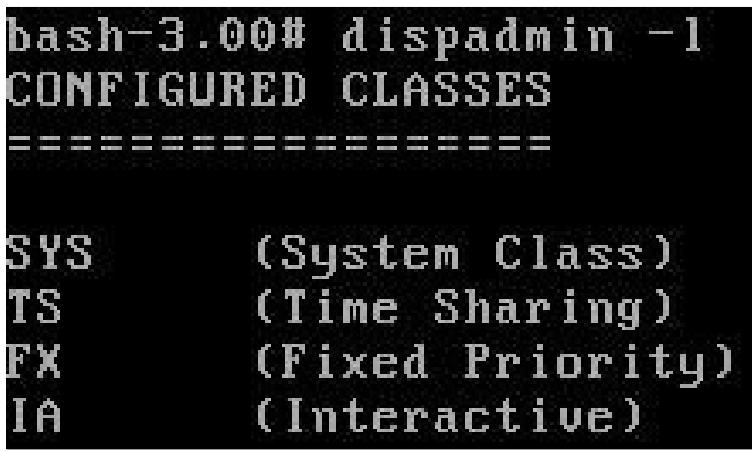

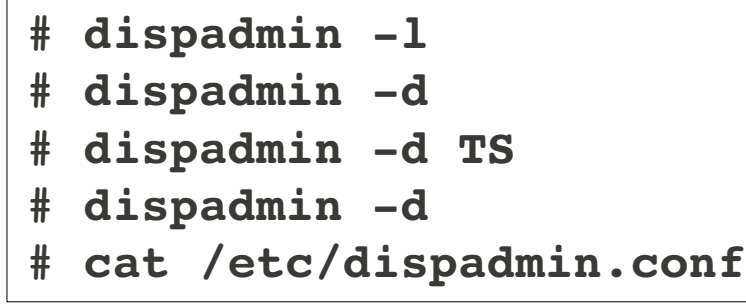

**SCHEDULING Instituto Instituto** *Instituto* **<b>Instituto** *Instituto* **Instituto** *Instituto**Instituto**Instituto**Instituto**Instituto**Instituto**Instituto* 

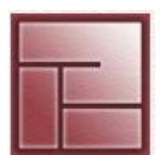

**Politécnico Superior**

- **Tabla de planificación**
- Comando

**# dispadmin c TS g r 1000 (quantums en ms)**

• Cabeceras de la tabla

**ts\_quantum**: quantum asignado por defecto al proceso según su prioridad

**ts\_tqexp**: prioridad asignada al proceso cuando consume todo su quantum

- **ts\_slpret**: prioridad asignada a un proceso que se bloquea antes de consumir su quantum
- **ts\_maxwait**: si el proceso no recibe CPU luego de un intervalo de tiempo ts\_maxwait, su prioridad es elevada a **ts\_lwait PRIORITY LEVEL**: indica el nivel de prioridad de estos parámetros.

## **SCHEDULING Instituto Instituto** *Instituto* **<b>Instituto** *Instituto* **Instituto** *Instituto**Instituto**Instituto**Instituto**Instituto**Instituto**Instituto*

- **Caso Solaris 10- Comandos**
- **priocntl**
	- Administra los parámetros de scheduling para los procesos.
	- Lista las clases de scheduling cargadas
	- Muestra los parámetros de scheduling de un proceso
	- Asigna una clase de scheduling a un nuevo proceso

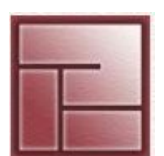